## Family Services Organization (FSO) Welcome Page

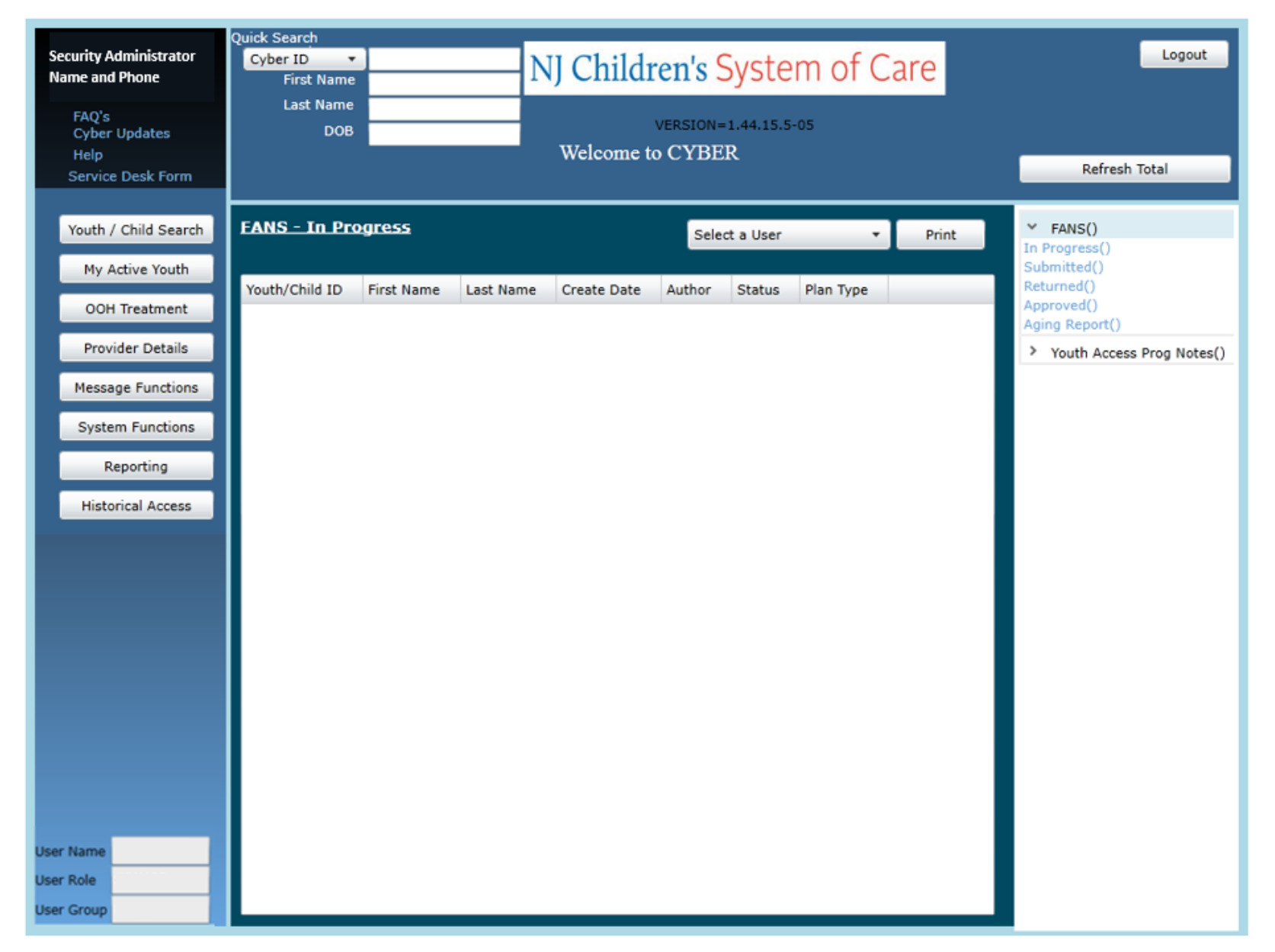

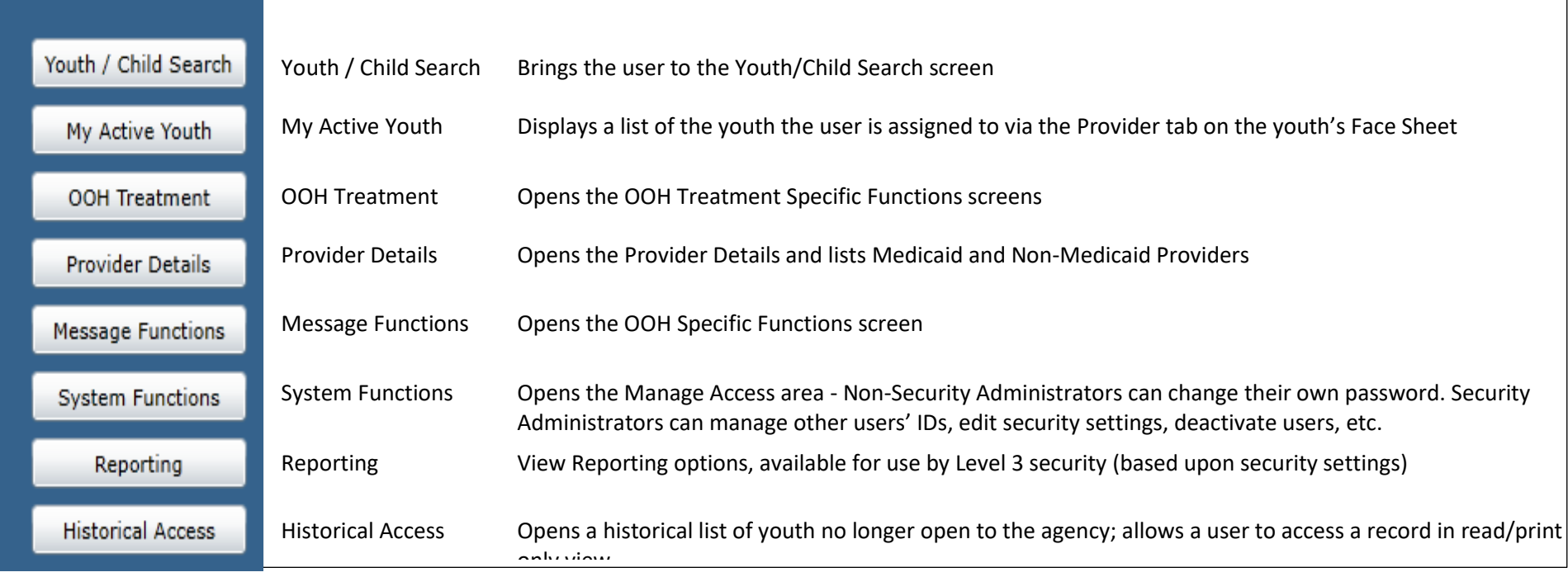

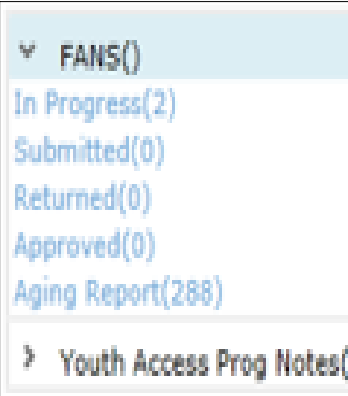

In Progress - Displays FANS assessments in draft form, started and saved, but not submitted or approved.

Submitted - Displays FANS assessments submitted to a supervisor for review.

Returned - Displays FANS assessments returned from another FSO user.

Approved - Displays FANS assessments approved within the last 7 calendar days.

Aging Report - Link will display the FANS – Aging Report in the center grid; shows Coming Due FANS (15 days before expected due date) and Overdue FANS.

Youth Access Prog Notes Aging Report - Link will display the Youth Access Progress Notes – Aging Report in the center grid. All youth requiring a Progress Note within 15 calendar days of today's date to remain open will be displayed.